AutoCAD Crack Product Key [Win/Mac]

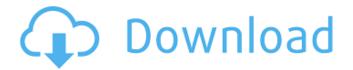

**AutoCAD Crack Incl Product Key Download [2022]** 

How does the world's most recognized CAD program work? The first step in creating a 2D or 3D drawing is setting up the project, or starting a new drawing. The AutoCAD User Interface

(UI) is logically divided into three main components: the ribbon, the drawing canvas and the status bar. The ribbon provides shortcuts for features that will be used often. The drawings created using AutoCAD are typically composed of many drawing objects and the ribbon enables

you to access all these objects in one place. The drawing canvas is the area where the user creates the drawing objects. There are two types of viewports -Schematic and Drafting, which are discussed below. The user can choose any of the views. If you are currently in Schematic viewport then

3/33

you will see the dimension line of the drawing (top line in the image above). If you are currently in Drafting viewport, then you will see the drawing's footprint (bottom line in the image above). The status bar is located at the top and is divided into several main components - 1. Menu

Bar: The Menu Bar is used to display all the toolbars, menus and dockable windows. The location of these items can be customized in the Preferences window. 2. Title Bar: This is located below the Menu Bar and provides an indicator to the top of the next view. It is also used to display settings information and

to display a tool tip when you hover the cursor on the Title Bar. 3. Application Bar: This is also located below the Menu Bar and displays information regarding the drawing and any information that is relevant to the tool you are using. The information displayed here includes; FileName,

Progress, Dimensions, Views and Grid. 4. Help Bar: Located below the Application Bar, the help bar provides support to the user. It includes the AutoCAD Help system. 5. Last item is the Title Bar (Tabs) The Title Bar is further divided into four components - 1. Title: It displays the file name and the current status of

the drawing (Draft, Clean, etc.) 2. Dock List: This component displays the toolbars that are currently dockable and they can be expanded or collapsed. 2. Toolbar: The Toolbars are used to display items that are accessible with a mouse click. The toolbars contain the following subitems

8/33

## **AutoCAD Crack**

Launched as AutoCAD Torrent Download 2010 and available on Windows XP and Windows Vista, Windows 7 (starting with Professional, Enterprise, Ultimate and Ultimate XE) Availability on macOS, released at version 16.5 Launched as AutoCAD Crack Free

Download 2011 and available on Windows XP and Windows Vista Availability on macOS, released at version 19.0 Launched as AutoCAD 2012 and available on Windows XP and Windows Vista Availability on macOS, released at version 19.1 CAD interchange AutoCAD 2011

introduced native support for the Autodesk Shape format (AXF) and the AutoCAD Electrical schema. AutoCAD 2012 added the ability to read and write metadata to AutoCAD files using a custom DSCXML schema. Since 2014 the native CAD interchange XML format has been deprecated. The R14

release of AutoCAD introduces the capability to perform a direct exchange of drawings from competing design software with this release. DXF files were also updated to a 2017 DXF 1.1 specification. Autodesk SketchBook Pro and CorelDRAW interchange The ability to exchange drawings

with other design software such as Autodesk SketchBook Pro (SketchBook) and CorelDRAW (CorelDRAW) began with AutoCAD 2008. AutoCAD 2010 introduced the DXF format (in addition to existing support for both DXF and DWG). AutoCAD 2012 introduced support for both DSCXML and

DXF interchange formats. AutoCAD Xstream In October 2009, AutoCAD 2008 and AutoCAD LT were extended to include the capability to export Xstream 2.0 files. Xstream is an XML-based file format, designed to extend the performance and interoperability of 2D CAD file formats

14/33

while minimizing file size. The Xstream format was developed by Adobe Systems in conjunction with Autodesk. AutoCAD 2008 and AutoCAD LT 2008 export.xst files in **AutoCAD Graphics** Exchange (AutoCAD **Graphics Exchange** 2008, GX 2008) format. AutoCAD 2009 introduces support

for xst files in DWG format. AutoCAD 2010 introduced support for.xst files in DXF format. AutoCAD 2011 introduced support for.xst files in DXF, DWG, PDF, and DWF formats. AutoCAD 2012 introduced support for.xst files in DXF, DWG, PDF, DWF, DWF-X, and PNDF ca3bfb1094

16/33

**AutoCAD Serial Number Full Torrent Download** 

Run the option "unpack/install" and "Open Autodesk Autocad folder" in Autodesk Autocad. Select language for program and click OK. You can find the program in Autodesk Autocad "Control Panel/About/Installation"

Version history See also Autodesk Inventor Autodesk Maya Autodesk 3ds Max Autodesk CATIA Autodesk AutoCAD LT Autodesk Licensing Autodesk Design Review Autodesk Inventor Viewer References External links Autodesk Autocad Autodesk Autocad License Agreement Autocad Cate

gory:Computer-aided design software Categor y:Computer-aided design software for Windows Category: Simulation software Category: Windows 3.1 software Category:DOS softwareQ: Using Cassandra with Rackspace Cloud Files I am creating a web app that uses Cassandra to

19/33

store data. I want to use Rackspace Cloud Files. I was following the tutorial on the Cassandra website, but when I am trying to create my keyspace I get the following error: java.lang .NoSuchMethodError: org .apache.commons.lang.U nhandledException.print StackTrace(Ljava/io/Print Stream; Ljava/lang/String

;Ljava/lang/Throwable;)V at org.apache.commons.l ang.UnhandledException .printStackTrace(Unhand ledException.java:65) at org.apache.commons.lan g.UnhandledException.pr intStackTrace(Unhandled Exception.java:35) at org .apache.commons.lang.U nhandledException.(Unh andledException.java:42 ) at org.apache.common

s.lang.UnhandledExcepti on.(UnhandledException. java:43) at org.apache.c ommons.lang.Unhandled Exception.(UnhandledEx ception.java:43) at org.a pache.commons.lang.Un handledException.(Unha ndledException.java:43) at

What's New in the AutoCAD?

Rapidly send and

incorporate feedback into your designs. Import feedback from printed paper or PDFs and add changes to your drawings automatically, without additional drawing steps. (video: 1:15 min.) Dimension Views and Dimension Gauges: Replace the dimension marker with dimension gauges and

go paperless. Dimension views—which provide 3D information—are now included with AutoCAD and AutoCAD LT. (video: 1:30 min.) Replace the dimension marker with dimension gauges and go paperless. Dimension views—which provide 3D information—are now included with AutoCAD and AutoCAD LT. (video:

1:30 min.) Measure and Dimension Tools: AutoCAD 2023 improves AutoCAD LT's drawing tools for dimensioning and measuring. More precise and dynamic guidance than ever before. (video: 1:32 min.) AutoCAD 2023 improves AutoCAD LT's drawing tools for dimensioning and

measuring. More precise and dynamic guidance than ever before. (video: 1:32 min.) Continuous Advance Command: Advance on the next grid row and column, or advance on the next 2D or 3D axis. Autodesk has announced some of the new features in AutoCAD 2023. They are: Autodesk today unveiled AutoCAD

2023, the nextgeneration 3D modeling and rendering application, available today as a free download. AutoCAD 2023 makes it easier to model and visualize 3D content, and enables designers to more quickly and easily import and incorporate feedback from printers

and other media. It also includes a host of new features that further enhance the professional quality of 3D models and drawings.AutoCAD 2023 also includes improvements to the user interface, the collaboration features, and the measurement and dimensioning tools. Some of the major

changes that you'll find in AutoCAD 2023 include:MarkupImport and Markup Assist:The ability to import and incorporate feedback and comments into your designs has always been a valuable part of the AutoCAD user experience, but it has been a time-consuming process that required

users to open an external file, import the document, make changes to the original file, then close and open the file in the original file type. AutoCAD 2023 replaces this timeconsuming process with the new MarkupImport feature that takes input directly from a paper or PDF file. You can

**System Requirements For AutoCAD:** 

1. Windows 7/8/10 2. At least 500 MB free disk space How To Crack? Download and run the Setup. When the installation completes, Run it. When the game start, Click on the crack and Done! You may also like to read this. Nested acceleration gradient for ESR method is a promising route to improve S/N ratios. A novel method for improving signal-to-noise (S/N) ratios of electron spin resonance (ESR) spectra

https://survivalistprepping.com/uncategorized/autocad-win-mac-2/

https://masajemuscular.com/autocad-crack-free-pc-windows-2022-latest/

https://greenearthcannaceuticals.com/autocad-24-0-crack-free-download/

https://www.smc-sheeva-marketing-co-ltd.com/advert/autocad-crack-win-mac-6/

https://orbeeari.com/wp-content/uploads/2022/07/AutoCAD Crack Download WinMac 2022.pdf

https://buvcoffeemugs.com/autocad-24-2-crack-lifetime-activation-code-download/

https://arlingtonliquorpackagestore.com/autocad-free-3264bit-2/

https://copasulassessoria.com.br/advert/autocad-free-download-x64/

https://l1.intimlobnja.ru/autocad-23-0-crack-free-4/

https://parsiangroup.ca/2022/07/autocad-crack-for-windows-8/

https://emiratesoptical.net/autocad-22-0-crack-activation-free-download-3264bit/

https://www.linkmystores.com/wp-content/uploads/2022/07/AutoCAD-21.pdf

https://calibikemedia.s3.us-west-1.amazonaws.com/wp-

content/uploads/2022/07/23195741/AutoCAD Free Download 2022.pdf

https://fgsdharma.org/autocad-crack-free-3264bit/

http://www.hva-concept.com/autocad-2023-24-2-download-2/

https://www.calinews.pf/advert/autocad-22-0-crack-serial-number-full-torrent-free-updated-2022/

https://www.dreessen.info/highlights/autocad-crack-activation-code-with-keygen-2

https://orangehive.in/wp-content/uploads/2022/07/AutoCAD-40.pdf

http://awaazsachki.com/?p=53327 https://merbraha.com/wpcontent/uploads/2022/07/AutoCAD\_Crack\_\_With\_Registration\_Code\_Download\_2022.pdf

33 / 33